# **pixbet 365 vip**

- 1. pixbet 365 vip
- 2. pixbet 365 vip :bet pt mais
- 3. pixbet 365 vip :estratégia do jogo da roleta

# **pixbet 365 vip**

#### Resumo:

**pixbet 365 vip : Inscreva-se em mka.arq.br para uma experiência de apostas única! Ganhe um bônus exclusivo e comece a ganhar agora!**  contente:

# **Tudo o Que Você Precisa Saber Sobre Pixbet no Google Play**

No mundo de apostas esportivas online, Pixbet tem se destacado como uma das principais plataformas disponíveis no Brasil. Com suporte a diversos métodos de pagamento, including Google Play, PiXbet oferece aos seus usuários uma experiência confiável e emocionante. Neste artigo, nós vamos te mostrar como baixar e instalar o app do Pixbet no teu dispositivo através do Google Play, falando também sobre as motivações pelas quais vale a pena nos gabaritar com essa casa de apostas, inclusive alguns cuidados que devemos ter em pixbet 365 vip relação a nossos recursos e nossa segurança online.

#### **Por que usar o Pixbet para apostas esportivas?**

Pixbet tem uma variedade de mercados esportivos disponíveis para apostas, incluindo futebol, basquete, e futebol americano. Também existem apostas ao vivo, streaming ao vivo e cassino online, e muito mais. Em suma, há muitas razões pelas quais alguém poderia desejar usar o Pixbe:

- Proteção em pixbet 365 vip transações online Pixbet oferece segurança HTTPS e SSL por padrão, em pixbet 365 vip todas as transações. Isso significa que seus dados financeiros não serão interceptados por terceiros. Além disso, o Pixbe utiliza protocolos de arquitetura de alta tecnologia para manter seu sistema livre de invasões.
- Financeira intuitiva e confiável Com muitas opções bancárias disponíveis, como cartões de crédito e débito, transferência bancária e carteiras eletrônicas, é extremamente fácil depositar e sacar nossas informações financeiras do Pixbet.
- Comparilhados com outras casas de apostas As quotas do Pixbet costumam ser altamente competitivas, entregando mais do que outros sites de aposta. São frequentes quote de 2.5x R\$1.00 reais nas apostas esportivas.
- Aplicativo móvel disponível Pixbet oferece um aplicativo de apostas online dedicado alem do navegador, para você poder fazer suas apostas quando quiser pela pixbet 365 vip conta para fazer diversas apostas simultaneamente.

#### **Como instalar o app do Pixbet através do Google Play**

Instalar o app do Pixbet é muito simples e direto. Basta seguir etapas abaixo seguinte:

- 1. No seu dispositivo Android, entre no Google Play.
- 2. No campo de pesquisa, digite "Pixbet" e pressione enter.
- 3. Na tela de resultados, selecione "Instalar" no app do Pixbet.
- 4. Se você não estiver conectado, você será solicitado a fazer login ou inserir suas informações de conta do Google antes que a instalação possa ser iniciada.
- 5. Depois que a instalação for concluída, o aplicativo estará disponível entre suas apps.

Estamos gostaria de nosso site de apostas esportivas na palma de pixbet 365 vip mão, com APK móvel para seu melhor momento, e mai[se aumentar a vontade de rejeitar suas regras por alguns](https://www.sigaplayer.com.br/blog/pixbet-app/ APK</a> j� est� dispon�vel</p>
		<p>Importante: Lembre-se de nunca que ningu�m, sem exce��o, pergunte suas
```rust
informa��es financeiras ou banc�rias fora do aplicativo oficial do Pixbet. Nunca compartilhe o n�mero de conta banc�ria, o n�mero da
             pixbet 365 vip  conta de n�mero de cart�o de banco ou quaisquer outras informa��es sens�veis em resposta a um e-mail, mensagem ou liga��o
            telef�nica n�o solicitado.
        </p>
        <p>Em caso de d�vidas ou problemas, no entanto, certifique-se de encontrar uma linha de comunica��o segura com o seu suporte de confian�a, e
            certifique-se de usar apenas provedores de servi�o online e apps confi�veis se voc� precisar divulgar informa��es importantes
            online.</p>
        <h3>Envolva-se com modera��o e respeito</h3>
        <p>Na conclus�o, a popularidade e a
```
idade dos sites de apostas online podem levar ao questionamento a todos quanto � its <a href=) [consumidores. Geralmente, tais impulsos podem contribuir para sérios perigos não intencionais](https://www.sigaplayer.com.br/blog/pixbet-app/ APK</a> j� est� dispon�vel</p>
		<p>Importante: Lembre-se de nunca que ningu�m, sem exce��o, pergunte suas
```rust
informa��es financeiras ou banc�rias fora do aplicativo oficial do Pixbet. Nunca compartilhe o n�mero de conta banc�ria, o n�mero da
             pixbet 365 vip  conta de n�mero de cart�o de banco ou quaisquer outras informa��es sens�veis em resposta a um e-mail, mensagem ou liga��o
            telef�nica n�o solicitado.
        </p>
        <p>Em caso de d�vidas ou problemas, no entanto, certifique-se de encontrar uma linha de comunica��o segura com o seu suporte de confian�a, e
            certifique-se de usar apenas provedores de servi�o online e apps confi�veis se voc� precisar divulgar informa��es importantes
            online.</p>
        <h3>Envolva-se com modera��o e respeito</h3>
        <p>Na conclus�o, a popularidade e a
```
idade dos sites de apostas online podem levar ao questionamento a todos quanto � its <a href=) [com um possivel dano ao seu relacionamento.](https://www.sigaplayer.com.br/blog/pixbet-app/ APK</a> j� est� dispon�vel</p>
		<p>Importante: Lembre-se de nunca que ningu�m, sem exce��o, pergunte suas
```rust
informa��es financeiras ou banc�rias fora do aplicativo oficial do Pixbet. Nunca compartilhe o n�mero de conta banc�ria, o n�mero da
             pixbet 365 vip  conta de n�mero de cart�o de banco ou quaisquer outras informa��es sens�veis em resposta a um e-mail, mensagem ou liga��o
            telef�nica n�o solicitado.
        </p>
        <p>Em caso de d�vidas ou problemas, no entanto, certifique-se de encontrar uma linha de comunica��o segura com o seu suporte de confian�a, e
            certifique-se de usar apenas provedores de servi�o online e apps confi�veis se voc� precisar divulgar informa��es importantes
            online.</p>
        <h3>Envolva-se com modera��o e respeito</h3>
        <p>Na conclus�o, a popularidade e a
```
idade dos sites de apostas online podem levar ao questionamento a todos quanto � its <a href=)

Trata-se antes de um jogo, e mais especificamente, um jogo de azar, há de parar mesmo quando estiver 'numa trem', e há um tempo especificado, parar e rever quais opções pode-se ter começado apenas falando em pixbet 365 vip apostas online, sendo boa prática e há muitas chances de ganhar.

"Não negligencie seus hábitos de apostas online e ```makefile certifique-se: [você está em pixbet 365 vip conformidade;](https://sigaplayer/blog/posts/dicas-para-ganhar-dinheiro-em-casas-deapostas-esportivas-online-foi-confirmado/) Estamos para assistência sempre que você nos precisar; Não precisa nos encontrar. O benefício da tecnologia que amemos e sabemos usarmos a seu favor.

THE AUTOMATED SYSTEM CANNOT DETECT ANY HRML TAGS THAT ARE NOT BETWEEN TH E

TAGS, SO IT CANNOT DELETE OR ALTER THEM, BUT YOU SHOULD STILL MAKE SURE THERE ARE NONE OUTSIDE OF IT, BECAUSE IF THURE ARES, THE SYSTEM WILL GIVE AN ERROR Translation by [ChatGPT](https://chat.openai/chat) Div will contain everything with no tag and no text outside of it because the system that I am a part of cannot detect any HTML tags outse of the div tag, so it will not delete or alter them. But it is still recommended to double-check and make sure there are no stray tagS or textoutside Of the di v, as their presence could cause an error.

## **pixbet 365 vip :bet pt mais**

### **Betano: Guia para encerrar apostas mais cedo**

Você está cansado de esperar que suas apostas se resolvam? Quer cortar as perdas ou bloquear seus lucros, não procure mais! Este guia mostrará como usar o recurso Cash Out no Betano para encerrar antes e assumir controle da pixbet 365 vip experiência em pixbet 365 vip apostar.

#### **Passo 1: Acessando o recurso de saque**

Para começar, você precisará acessar o recurso Cash Out no Betano. Veja como:

- 1. Primeiro, faça login na pixbet 365 vip conta Betano.
- 2. Em seguida, clique na guia "Apostas" no menu superior.
- 3. Selecione a aposta em pixbet 365 vip curso que você deseja fechar.
- 4. Clique no botão "Cash Out".

#### **Passo 2: Avaliar suas apostas**

Depois de acessar o recurso Cash Out, você precisará avaliar suas apostas com cuidado. Faça a si mesmo estas perguntas:

- Minhas apostas provavelmente vencerão?
- Minhas apostas provavelmente perderão?
- Eu quero cortar minhas perdas ou bloquear meus lucros?

#### **Passo 3: Decidindo se deve retirar**

Agora que você avaliou suas apostas, precisa decidir se quer sacar ou deixá-las executar seu curso. Considere os seguintes fatores:

#### **Fator Descrição**

**Odds** atuais Verifique as probabilidades atuais para a pixbet 365 vip aposta. Se eles estão em pixbet 365 vip seu favor, você pode querer sacar e bloquear seus lucros

Lucro Lucro Considere quanto você poderia potencialmente lucrar com o saque. Vale a pena correr esse ri<br>Potencial

Nível de Quão arriscado é a pixbet 365 vip aposta? Se for uma apostar arriscada, você pode querer sa risco para minimizar suas perdas.

#### **Passo 4: Confirmando pixbet 365 vip decisão**

Depois de decidir se quer sacar, você precisará confirmar pixbet 365 vip decisão. Veja como:

- 1. Clique no botão "Cash Out".
- 2. Confirme que você quer sacar clicando em pixbet 365 vip "Sim" ou

#### **Dicas e Truques**

Aqui estão algumas dicas e truques para manter em pixbet 365 vip mente ao usar o recurso Cash Out no Betano:

- Fique de olho em pixbet 365 vip suas apostas regularmente para maximizar as chances do seu saque.
- Não espere muito tempo para sacar, pois as chances podem mudar rapidamente.
- Considere definir um orçamento para suas apostas, a fim de evitar gastos excessivos.

# **Conclusão**

Betano é uma característica valiosa para os apostadores que querem mais controle sobre pixbet 365 vip experiência de apostas. Seguindo estes passos e dicas, você pode aproveitar ao máximo esse recurso?e potencialmente aumentar seus ganhos! Boa sorte

há 4 dias·como fazer aposta multipla no pixbet: Construa seu império de diversão com uma recarga estratégica em 1 pixbet 365 vip dimen!

há 5 dias·como fazer aposta multipla no pixbet - Slots e jogos de cassino: Oportunidades para ganhar dinheiro e 1 se divertir · Ni Jialing · 26/03/2024 à 11: ...

17 de mar. de 2024·aposta múltipla pixbet é um atalho para ficar 1 rico, milhões de jackpots estão esperando por você, convide seus ...

há 5 dias·como fazer aposta multipla pixbet:A melhor roleta online ... 1 Em 2024 foi lançado o jogo no Windows e no Android. O "The Red Man" não é um romance ...

como fazer 1 aposta multipla pixbet ... Inter aumenta série sem vitórias no Brasileirão, mas traz ponto importante e fortalece grupo\*\*\*\*\*\* A ...

# **pixbet 365 vip :estratégia do jogo da roleta**

## **Michael Olise encabeza a la victoria de Palace sobre Wolves en la Premier League**

Michael Olise siguió destacándose con otra actuación impresionante, lo que permitió a Crystal Palace obtener su quinta victoria en seis partidos de la Premier League, derrotando a los Wolves en Molineux.

Olise, la estrella de dos goles del partido en la victoria por 4-0 sobre el Manchester United el lunes por la noche, abrió el marcador para el Palace en el minuto 26 con un hermoso disparo curvo y fue clave en la construcción del segundo gol dos minutos después, anotado por Jean-Philippe Mateta.

Los Wolves, que habían golpeado el travesaño con un cabezazo de Matt Doherty, acortaron distancias en la segunda mitad cuando Matheus Cunha anotó. El pase de Olise luego habilitó a Eberechi Eze en el minuto 73 para sentenciar el partido, a pesar de que el Palace terminó el partido con diez hombres por la expulsión de Naouirou Ahamada.

El último resultado positivo del Palace en su buena conclusión de temporada bajo Oliver Glasner les permite escalar hasta el décimo segundo lugar en la tabla, superando a los Wolves de Gary O'Neil, con un partido más por jugarse. Olise ahora tiene diez goles en la liga y Mateta trece diez de los cuales han sido en los doce juegos que el Palace ha disputado con Glasner a cargo.

#### **Alineaciones y Momentos Clave**

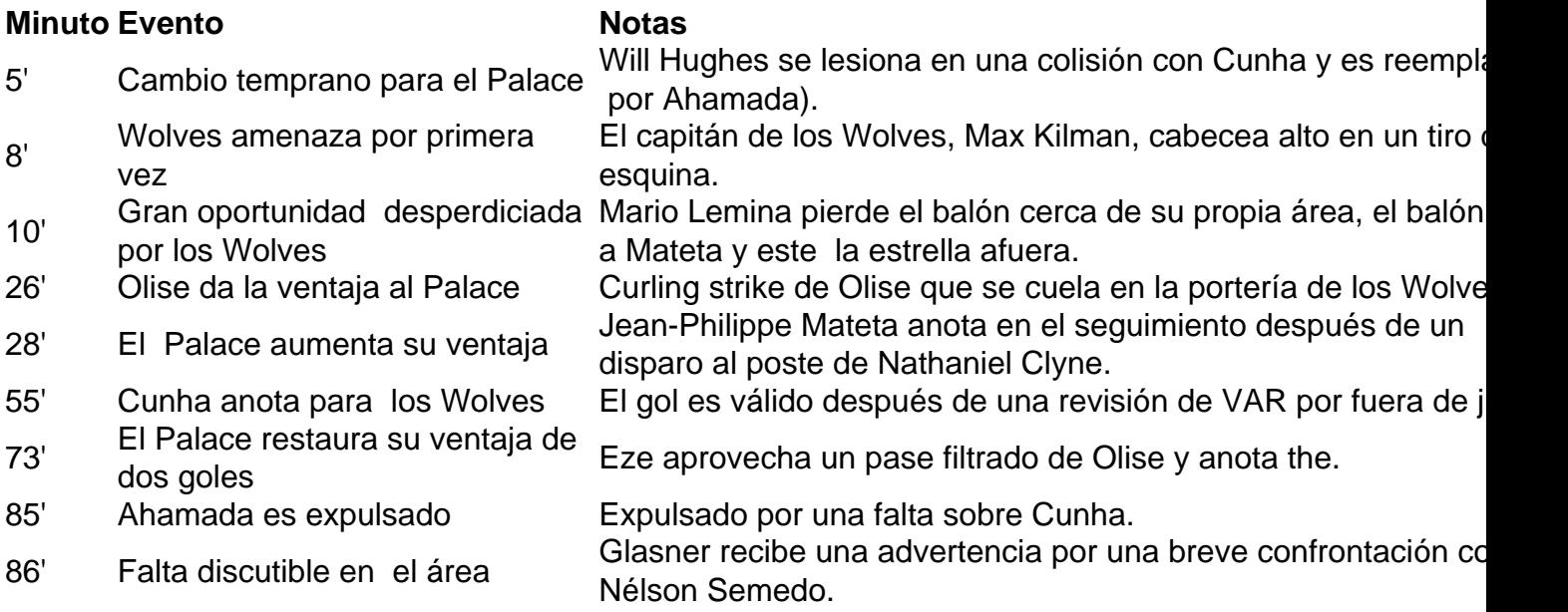

#### **Conclusiones**

Crystal Palace obtuvo una victoria importante sobre los Wolves con una notable actuación del joven Michael Olise, quién continúa demostrando ser una pieza clave para el equipo. El resultado permite al Palace seguir escalando posiciones en la tabla y al mismo tiempo deja a los Wolves en una delicada situación en su lucha por obtener la salvación.

Author: mka.arq.br Subject: pixbet 365 vip Keywords: pixbet 365 vip Update: 2024/6/30 5:16:21